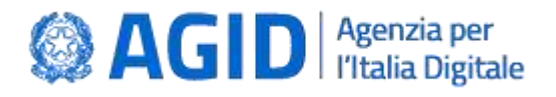

DOCUMENTO TECNICO

# *Tracciato record dati SPID*

<span id="page-0-1"></span><span id="page-0-0"></span>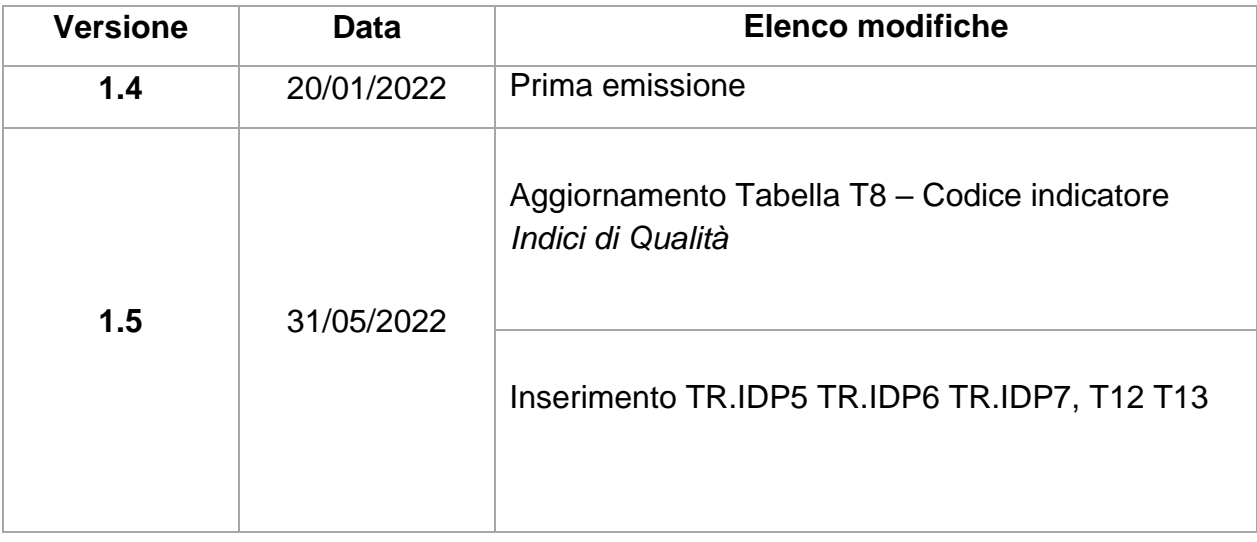

**AGID | via Liszt, 21 – 00144 Roma | [protocollo@pec.agid.gov.it](mailto:protocollo@pec.agid.gov.it) | [www.agid.gov.it](http://www.agid.gov.it/) | tel. 06 85264.1**

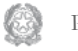

Presidenza del Consiglio dei Ministri

### **Sommario**

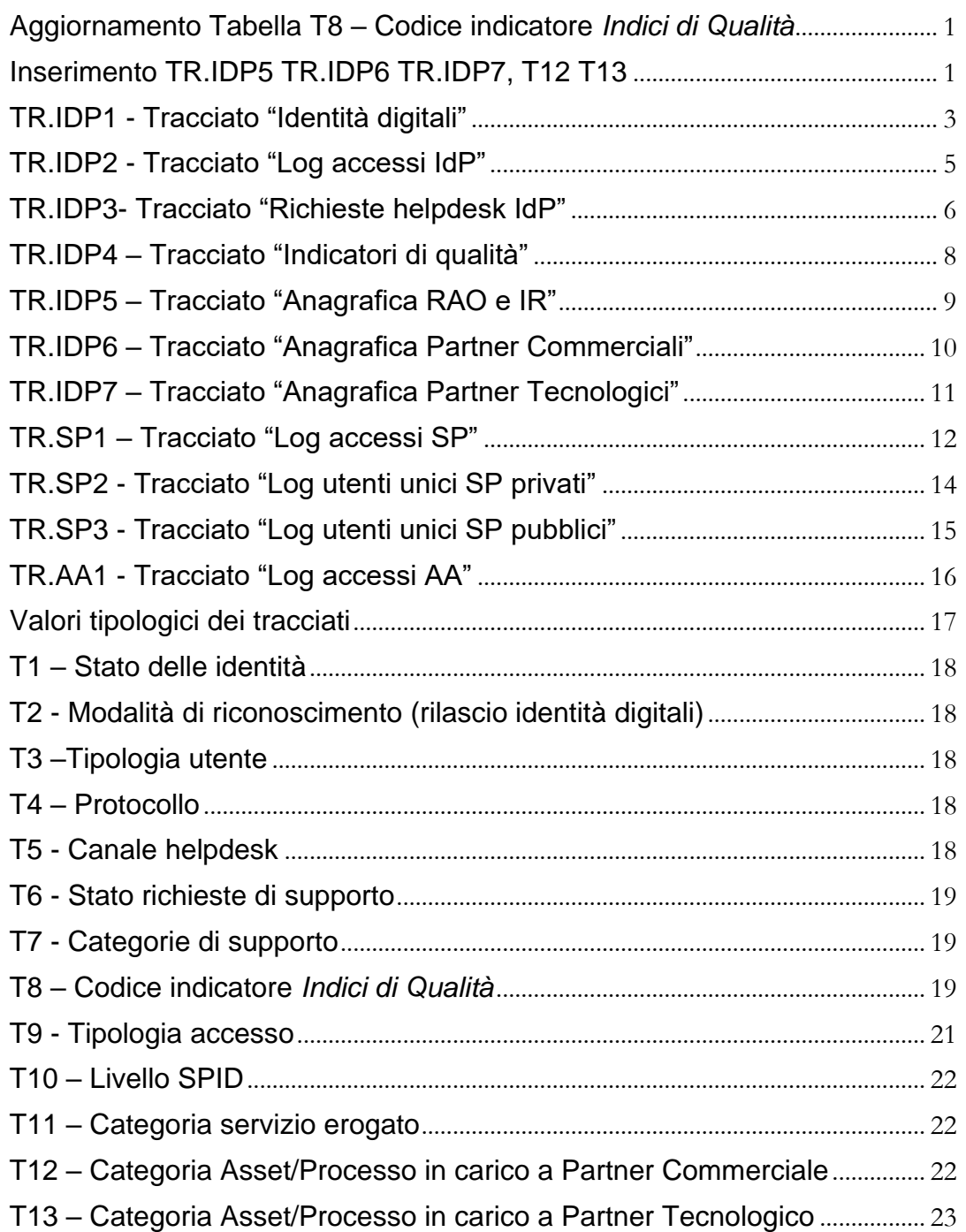

### <span id="page-2-0"></span>TR.IDP1 - Tracciato "Identità digitali"

#### ID tracciato: **IDP1**

<u>.</u>

#### Descrizione: **Identità digitali**

La trasmissione con periodicità almeno settimanale<sup>1</sup> dei dati del tracciato record relativo alle "Identità digitali" mira ad acquisire le informazioni per ogni richiesta (o cambio stato) di "*Identità SPID"*.

Frequenza: **settimanale** – data di invio acquisita automaticamente

Origine: informazioni fornite dai Gestori dell'identità digitale SPID (IdP)

| H <sub>1</sub> | Campo                     | Descrizione                                                                                                    | formato | Tipolog<br>ica |
|----------------|---------------------------|----------------------------------------------------------------------------------------------------|---------|----------------|
| TDP1.1         | identityProvid<br>erName  | Denominazione Fornitore di Identità<br>Digitale<br>come da Elenco pubblico dei Gestori<br>accreditati AqID                                                                                                    | String  |                |
| IDP1.2         | identityProvid<br>erTD    | Contiene l'entityID dichiarato nel<br>metadata del Gestore dell'identità                                                                                                    | String  |                |
| <i>IDP1.3</i>  | identityCode <sup>2</sup> | Codice associato all'identità<br>(univoco per l'IdP)                                                                                                    | String  |                |
| IDP1.4         | day                       | giorno di riferimento evento<br>registrato/cambio stato (valore<br>$assoluto: 1-366$                                                                                                    | Num     |                |
| <i>IDP1.5</i>  | year                      | Anno (YYYY)                                                                                                    | Num     |                |
| IDPI.6         | idStatus                  | Stato dell'identità                                                                                                    | Num     | T 1            |
| <i>IDP1.7</i>  | recogMethod               | Modalità di riconoscimento (per<br>$idstatus = 2)$                                                                                                    | Num     | T <sub>2</sub> |
| IDP1.8         | placeOfBirth              | Luogo di nascita (per <i>idStatus</i> =2)<br>valorizzato con la stringa<br>corrispondente al codice catastale<br>(Codice Belfiore) del Comune o della<br>nazione estera di nascita (v. Tabella<br>attributi SPID).<br>· Es.: "F205" per la città di Milano<br>Inoltre, in caso di titolari<br>dell'identità nati all'estero, nel<br>campo countyOfBirth (provincia di | String  |                |

<sup>&</sup>lt;sup>1</sup> La periodicità indicata corrisponde all'intervallo minimo di trasmissione. Tuttavia il soggetto incaricato di trasmettere i dati, può stabilire – p.es. sulla base di proprie esigenze tecnico-organizzative - intervalli ridotti di trasmissione fino alla trasmissione in modalità giornaliera o continua (se consentita dal canale).

**<sup>2</sup>** *identityCode:* Codice univoco in ambito IdP, creato autonomamente dall'IdP e associato a ciascuna identità digitale rilasciata dal medesimo IdP. AgID non dispone di alcuna modalità per poter risalire all'identità dell'utente. Non può essere utilizzato lo *SPIDCode* poiché consentirebbe di risalire all'identità digitale.

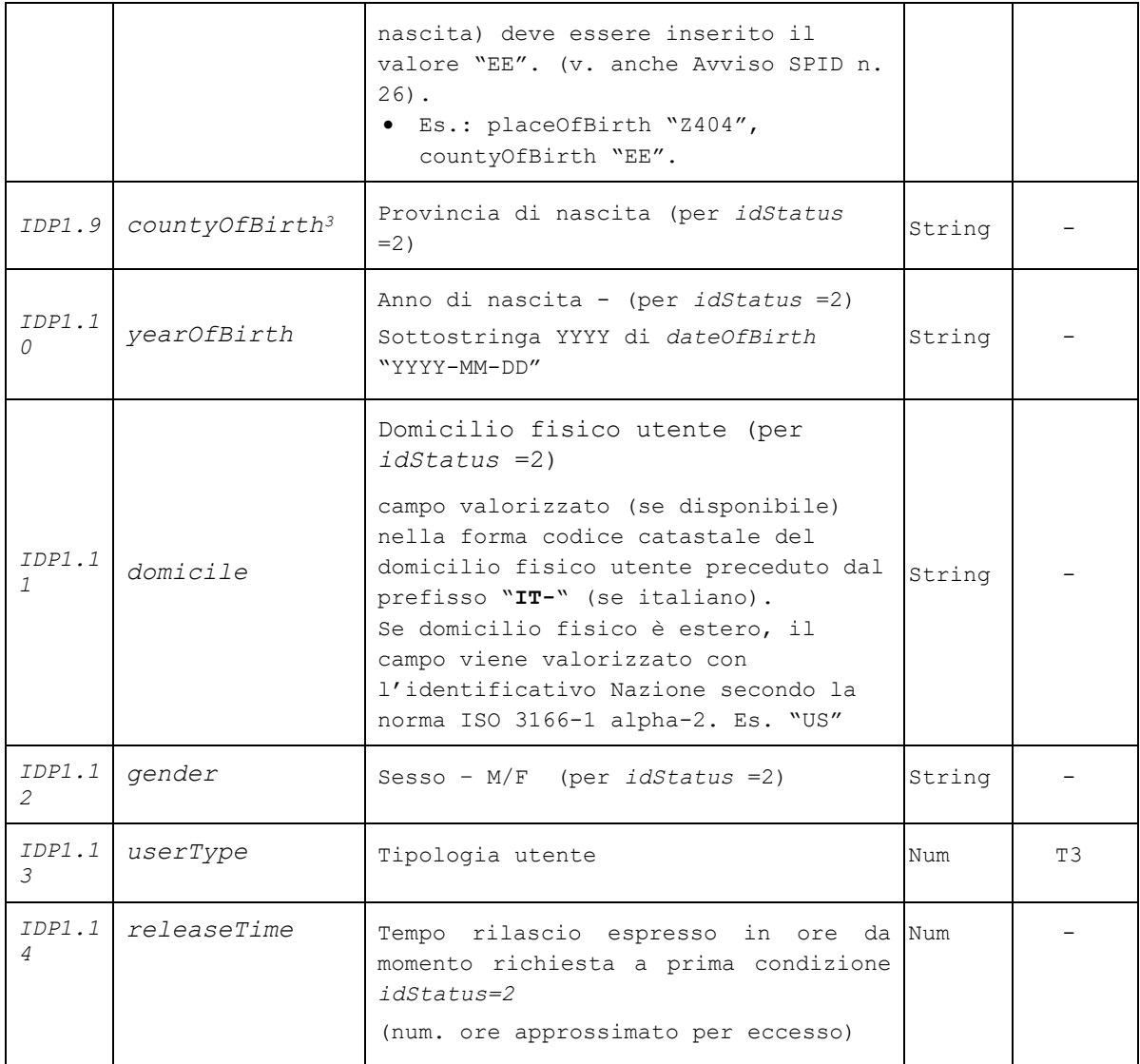

#### *Tracciato di esempio*: IDP1

<u>.</u>

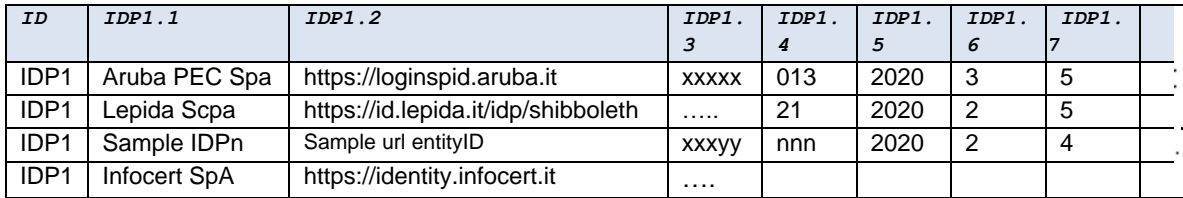

| IDP1.8           | IDP1.9    | IDP1.10 | <b>IDP1.11</b> | <b>IDP1.12</b> | IDP1.13 | IDP1.14 |
|------------------|-----------|---------|----------------|----------------|---------|---------|
| H <sub>501</sub> | <b>RM</b> | 1999    | <b>IT-M082</b> | М              |         | -52     |
| L701             | ٧R        | 1961    | <b>IT-G224</b> |                |         | 25      |
| A944             | BO        | 1981    | <b>IT-A944</b> | М              | ◠       | 36      |
| Z404             | EE.       | 1975    | US             | М              | ◠       | 32      |

**<sup>3</sup>** Se *placeOfBirth* (Luogo di nascita) corrisponde a luogo estero, questo viene valorizzato con Nazione estera di nascita (v. Tabella attributi) e il campo *countyOfBirth* viene valorizzato con "**EE**" (v. Avviso SPID n. 26).

### <span id="page-4-0"></span>TR.IDP2 - Tracciato "Log accessi IdP"

#### ID tracciato: **IDP2**

Descrizione: **Log accessi Idp**

La trasmissione con periodicità almeno settimanale<sup>4</sup> dei dati del tracciato record corrispondente alla "Log accessi IdP" consente di acquisire le informazioni per ogni evento: "autenticazione utente".

Frequenza: **settimanale** – data di invio acquisita automaticamente.

Origine: informazioni fornite dai Gestori dell'identità digitale SPID (IdP).

| #Id                     | Campo                    | Descrizione                                                                                                    | format<br>$\mathbf{o}$ | Tipologi<br>ca |
|-------------------------|--------------------------|----------------------------------------------------------------------------------------------------|------------------------|----------------|
| IDP2.<br>$\mathcal{I}$  | identityProvid<br>erName | Gestore dell'identità Digitale.<br>Denominazione cosi come<br>riportata<br>nell'Elenco pubblico<br>dei<br>Gestori<br>identità accreditati AgID                                                                                                    | String                 |                |
| IDP2.<br>$\overline{2}$ | identityProvid<br>erID   | Stringa corrispondente all'entityID<br>dichiarato nel metadata del Gestore<br>dell'identità                                                                                                    | String                 |                |
| IDP2.<br>3              | serviceProvide<br>rID    | Fornitore del servizio<br>Corrisponde al valore entityID<br>dichiarato nel metadata del<br>Fornitore di servizio che richiede<br>l'autenticazione. Identifica sempre<br>il soggetto erogatore del servizio.<br>Nel caso di soggetto aggregato, il<br>campo contiene l'entityID<br>del<br>soggetto aggregato | String                 |                |
| IDP2.<br>$\overline{4}$ | identityCode             | Codice associato all'identità String<br>digitale (univoco per l'IdP5)                                                                                                    |                        |                |
| TDP2.<br>5              | timestamp                | Data e ora UTC relativa all'accesso:<br>il profilo indicato in<br>secondo<br>RFC3339<br>AAAA-MM-GGThh:mm:ssZ<br>(troncato all'ora: "hh"; "mm:ss"<br>devono essere impostati a "00:00").<br>Esempio:<br>$2020 - 09 - 14T11:20:31Z$ >> $2020 - 09 -$<br>14T11:00:00Z                                          | Data                   |                |
| IDP2.<br>6              | spidLevel                | Livello autenticazione SPID                                                                                                    | Num                    | T10            |

<sup>-</sup>**<sup>4</sup>** La periodicità indicata corrisponde all'intervallo minimo di trasmissione. Tuttavia il soggetto incaricato di trasmettere i dati, può stabilire – p.es. sulla base di proprie esigenze tecnico-organizzative - intervalli ridotti di trasmissione fino alla trasmissione in modalità giornaliera o continua (se consentita dal canale).

**<sup>5</sup> identityCode**: Codice univoco in ambito IdP, creato autonomamente dall'IdP e associato a ciascuna identità digitale rilasciata dal medesimo IdP. AgID non dispone di alcuna modalità per poter risalire all'identità dell'utente. Non può essere utilizzato lo *SPIDCode* poiché consentirebbe di risalire all'identità digitale.

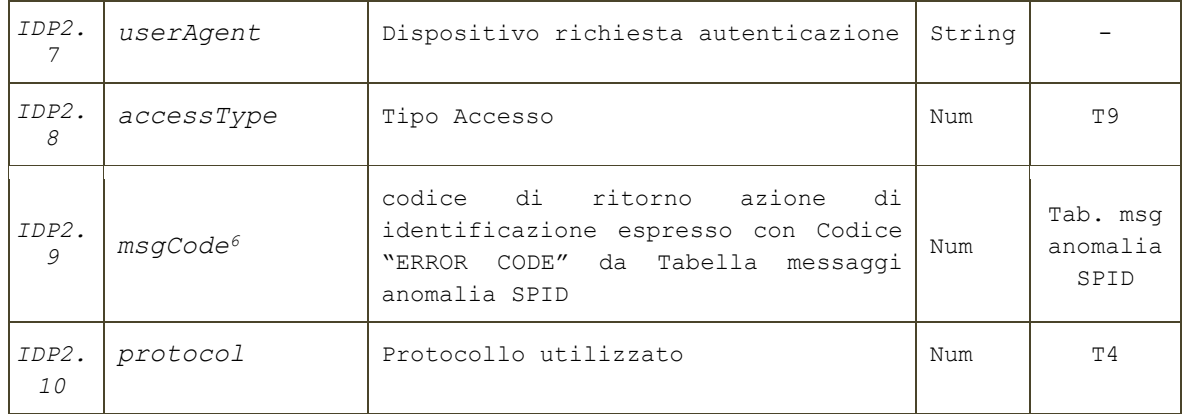

#### *Tracciato di esempio*: IDP2

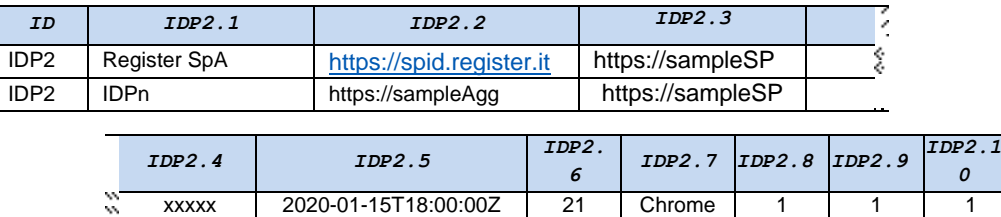

nnyy 2020-01-15T19:00:00Z 22 00S 1 2

### <span id="page-5-0"></span>TR.IDP3- Tracciato "Richieste helpdesk IdP"

#### ID tracciato: **IDP3**

#### Descrizione: **Richieste helpdesk Idp**

Il tracciato consente di acquisire i dati informativi sulle richieste di assistenza/supporto pervenute al Gestore IdP tramite il canale helpdesk.

Il numero delle richieste di supporto è aggregato per periodi settimanali (intervallo Lun ore 00:00-Dom 23:59) e differenziati attraverso le tipologiche: T10, T11 e T12.

Periodicità: **settimanale** - Il numero degli eventi è riferito al periodo settimanale rilevato.

Origine: informazioni fornite dai Gestori dell'identità digitale SPID (IdP)

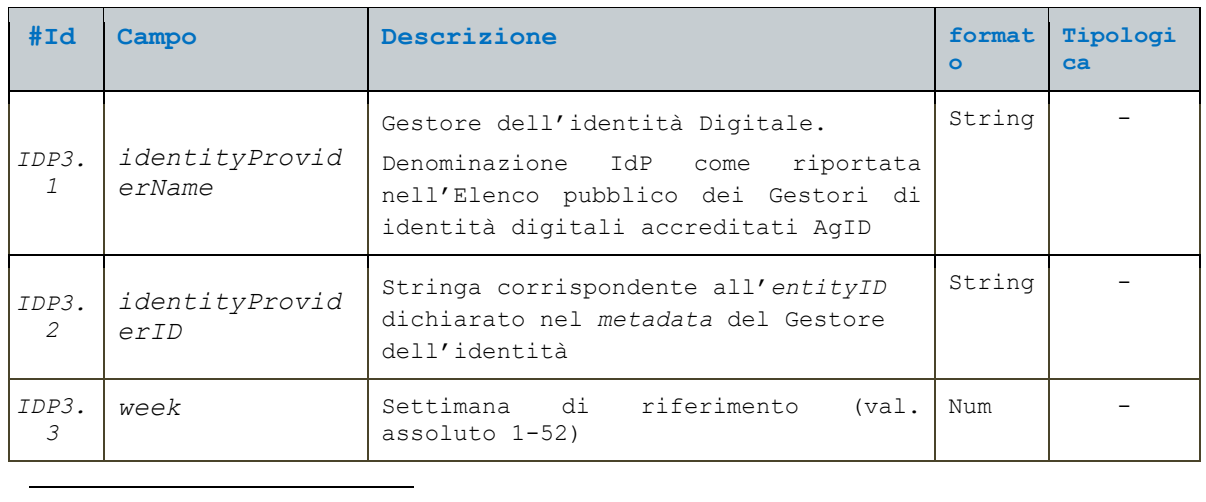

**6** Si faccia sempre riferimento all'ultima versione della "**Tabella messaggi di anomalia SPID**" (V. [Regole Tecniche\)](https://www.agid.gov.it/sites/default/files/repository_files/tabella-messaggi-spid-v1.3_0.pdf)

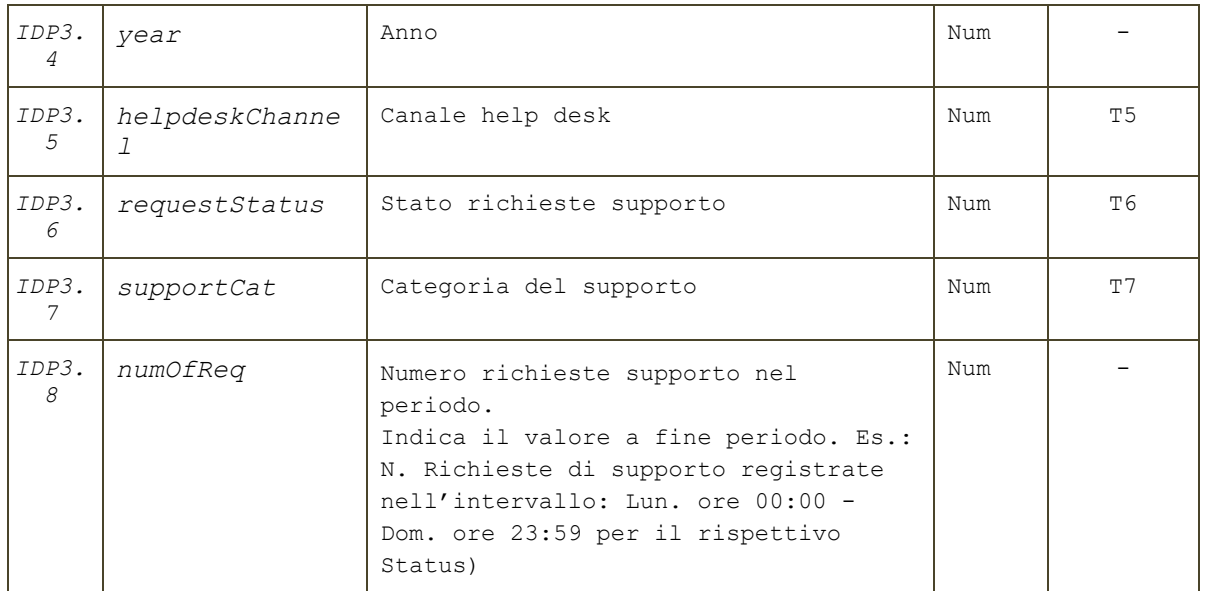

*Tracciato di esempio*: IDP3

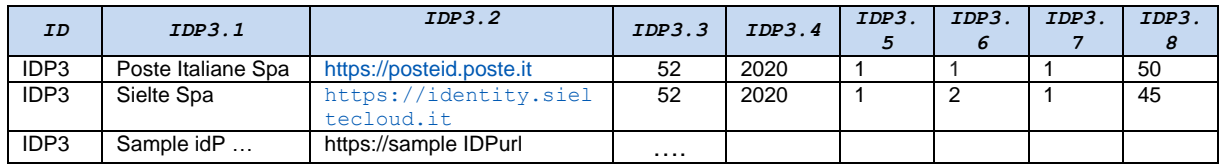

### <span id="page-7-0"></span>TR.IDP4 – Tracciato "Indicatori di qualità"

#### ID tracciato: **IDP4**

Descrizione: **Indicatori di qualità** del servizio di autenticazione (Idp)

Il tracciato consente di acquisire dati informativi relativi agli indici di qualità e ai livelli del servizio dei vari sotto-servizi già trasmesso trimestralmente/annualmente nell'ambito degli obblighi derivanti dalla Convenzione SPID sottoscritta dal Gestore Idp.

Periodicità: **trimestrale** – data di invio acquisita automaticamente Origine: informazioni fornite dai Gestori dell'identità digitale SPID (IdP)

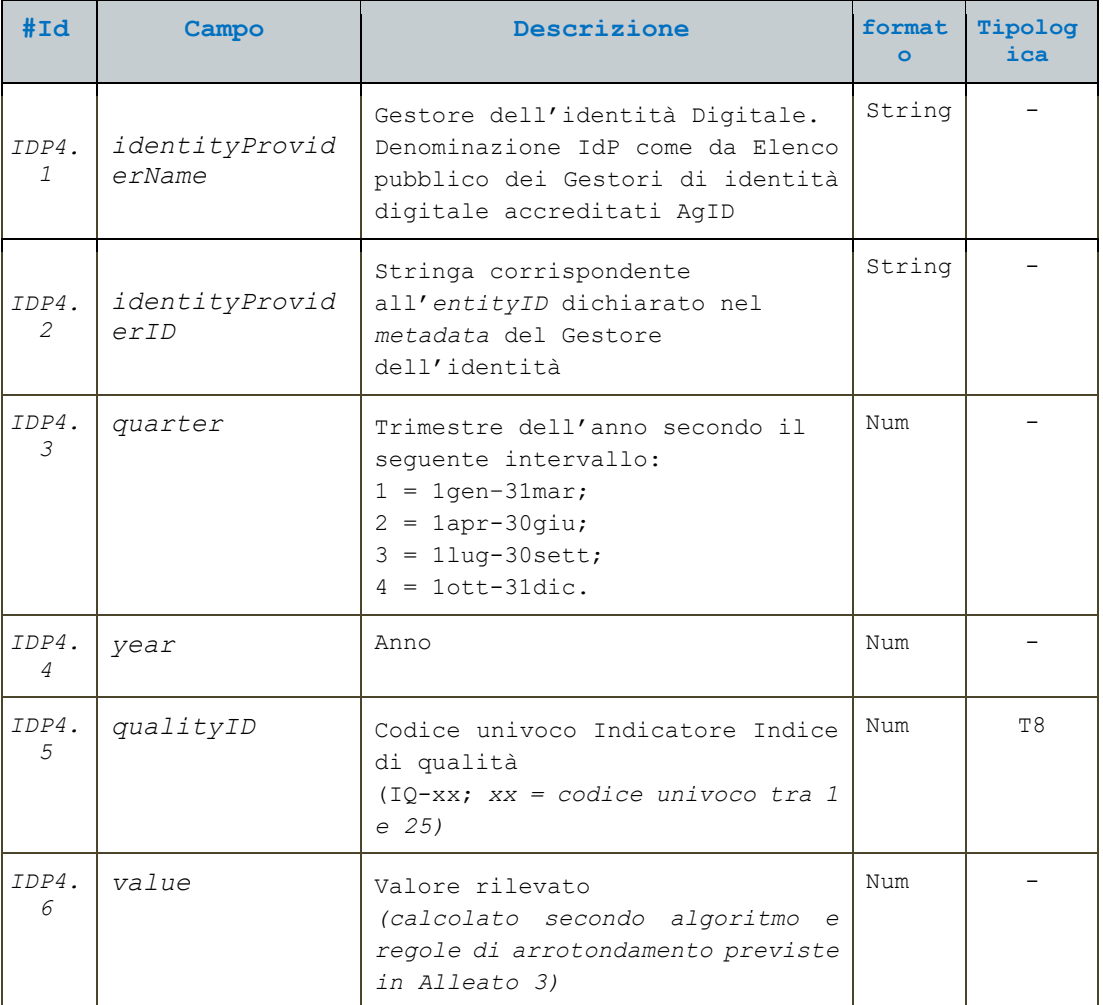

*Tracciato di esempio*: IDP4

-

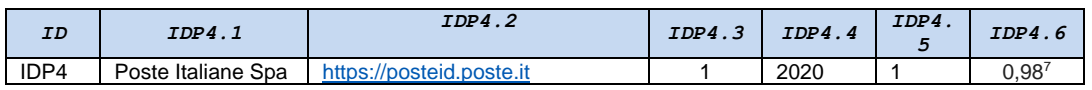

**<sup>7</sup>** Valore percentuale relativo al tempo totale di disponibilità del sotto-servizio di registrazione identità (indicatore IQ-01 dell'Allegato 3 della Convenzione SPID);

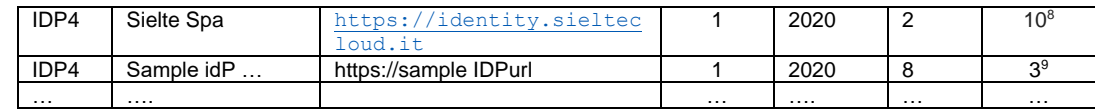

### <span id="page-8-0"></span>TR.IDP5 – Tracciato "Anagrafica RAO e IR"

#### ID tracciato: **IDP5**

#### Descrizione: **Anagrafica RAO e IR del servizio di identificazione (Idp)**

Il tracciato consente di acquisire dati informativi relativi agli operatori RAO e IR dei singoli gestori acquisiti generalmente nel corso delle verifiche ispettive.

Periodicità: **annuale** – data di invio acquisita automaticamente

Origine: informazioni fornite dai Gestori dell'identità digitale SPID (IdP)

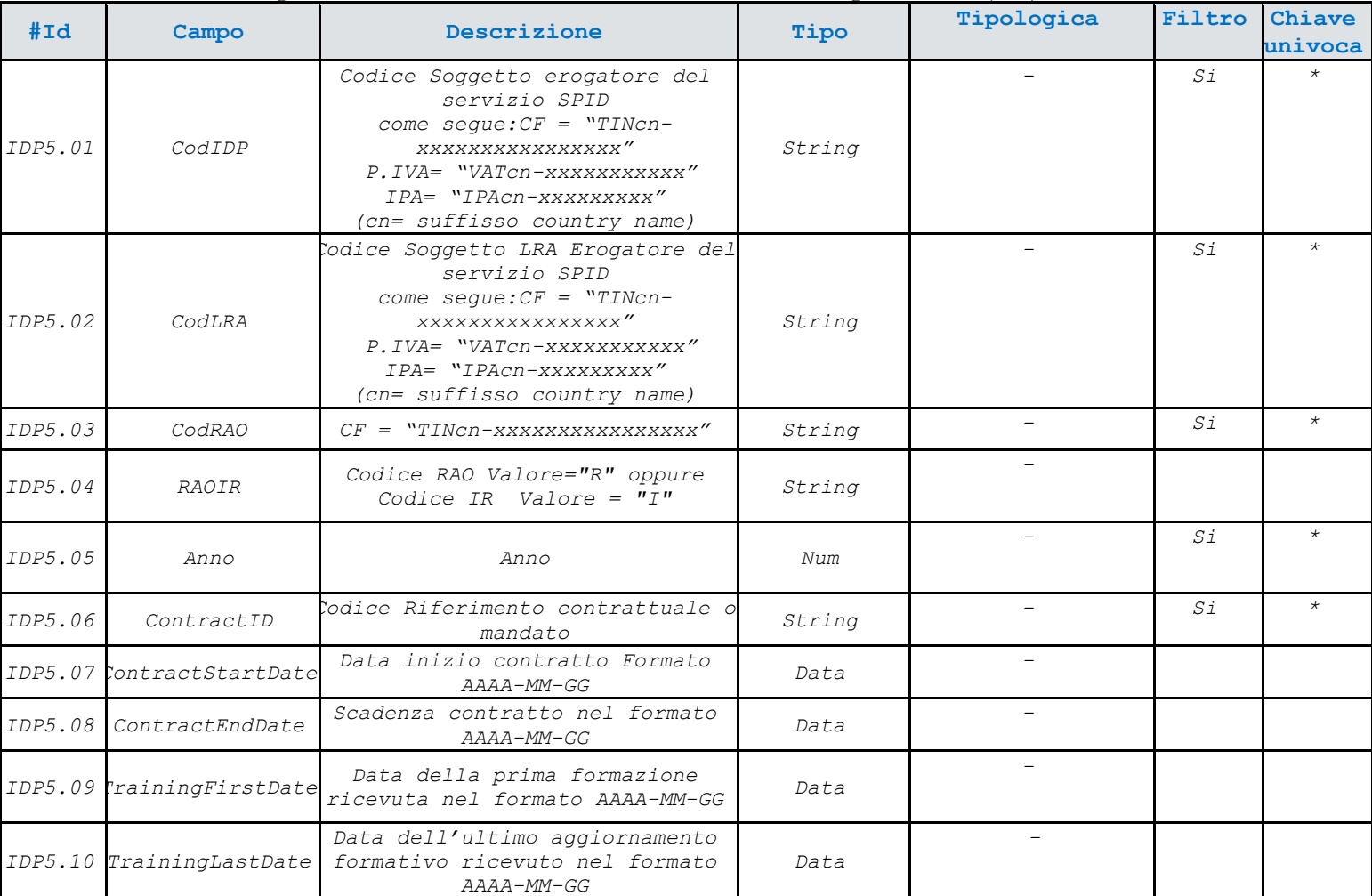

Chiave Univoca: è permesso inserire un solo record che presenti gli stessi valori per i campi indicati, per modificare il

record inserito utilizzare l'operazione di aggiornamento.

-

**<sup>8</sup>** Valore in ore che esprime la "Durata massima dell'evento di indisponibilità del sotto-servizio di registrazione identità" (v. indicatore IQ-01 dell'Allegato 3 Convenzione SPID).

**<sup>9</sup>** Valore espresso in giorni e relativo al tempo di rilascio credenziali (IQ-04).

*Tracciato di esempio:* IDP5

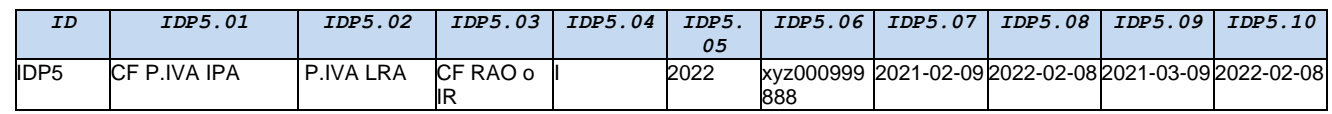

### <span id="page-9-0"></span>TR.IDP6 – Tracciato "Anagrafica Partner Commerciali"

#### ID tracciato: **IDP6**

Descrizione: **Anagrafica dei partner Commerciali del servizio di Autenticazione (Idp)**

Il tracciato consente di acquisire dati informativi relativi agli operatori commerciali dei singoli gestori acquisiti generalmente nel corso delle verifiche ispettive.

Periodicità: **annuale** – data di invio acquisita automaticamente

Origine: informazioni fornite dai Gestori dell'identità digitale SPID (IdP)

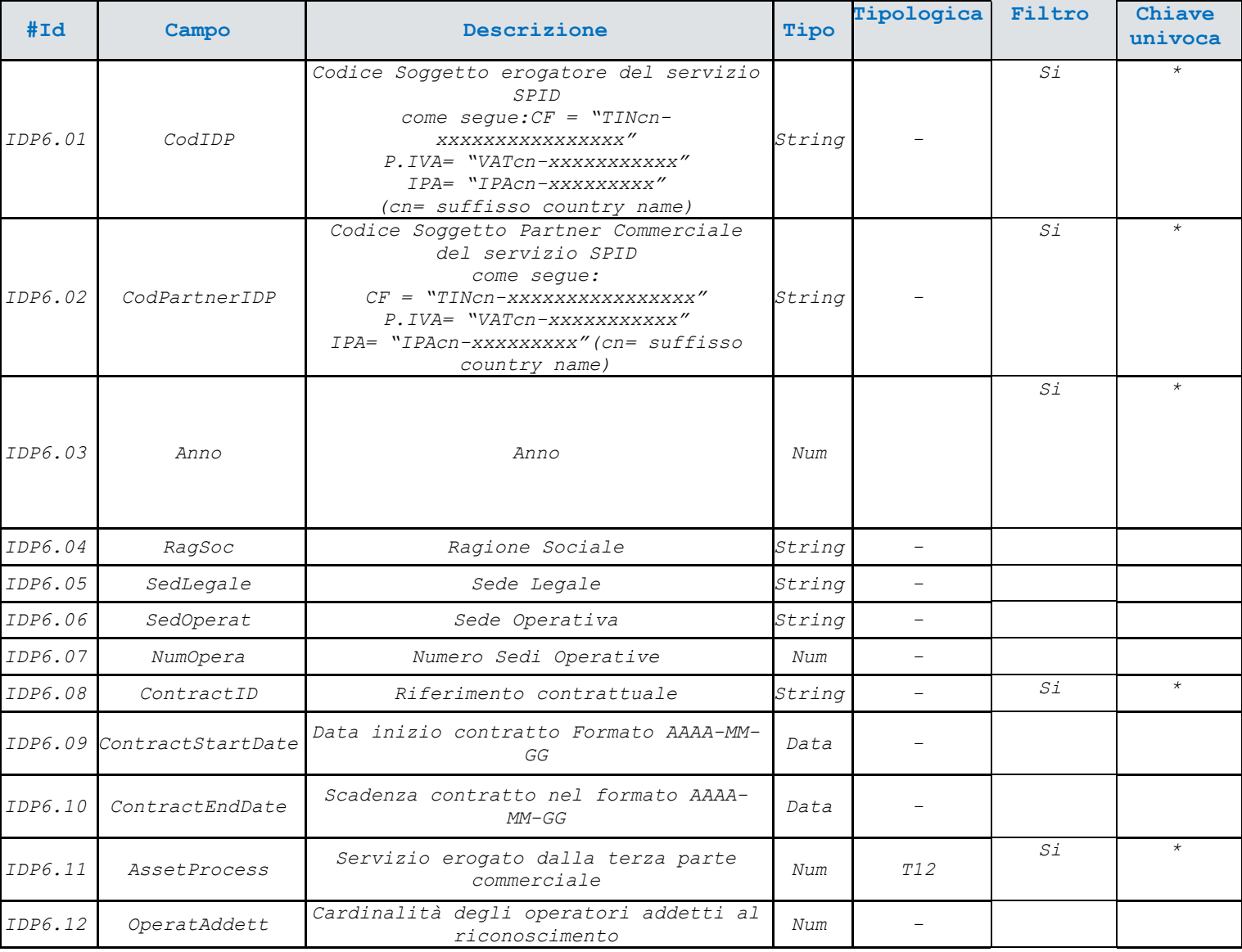

Chiave Univoca: è permesso inserire un solo record che presenti gli stessi valori per i campi indicati, per modificare il record inserito utilizzare l'operazione di aggiornamento.

#### *Tracciato di esempio*: IDP6

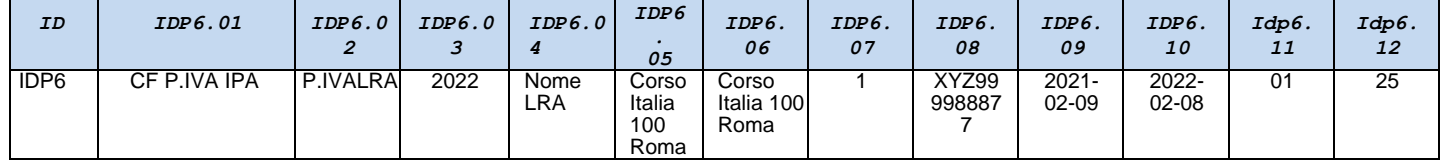

### <span id="page-10-0"></span>TR.IDP7 – Tracciato "Anagrafica Partner Tecnologici"

#### ID tracciato: **IDP7**

Descrizione: **Anagrafica Partner Tecnologici del servizio di identificazione (Idp)**

Il tracciato consente di acquisire dati informativi relativi agli operatori Tecnologici dei singoli gestori acquisiti generalmente nel corso delle verifiche ispettive.

Periodicità: **annuale** – data di invio acquisita automaticamente

Origine: informazioni fornite dai Gestori dell'identità digitale SPID (IdP)

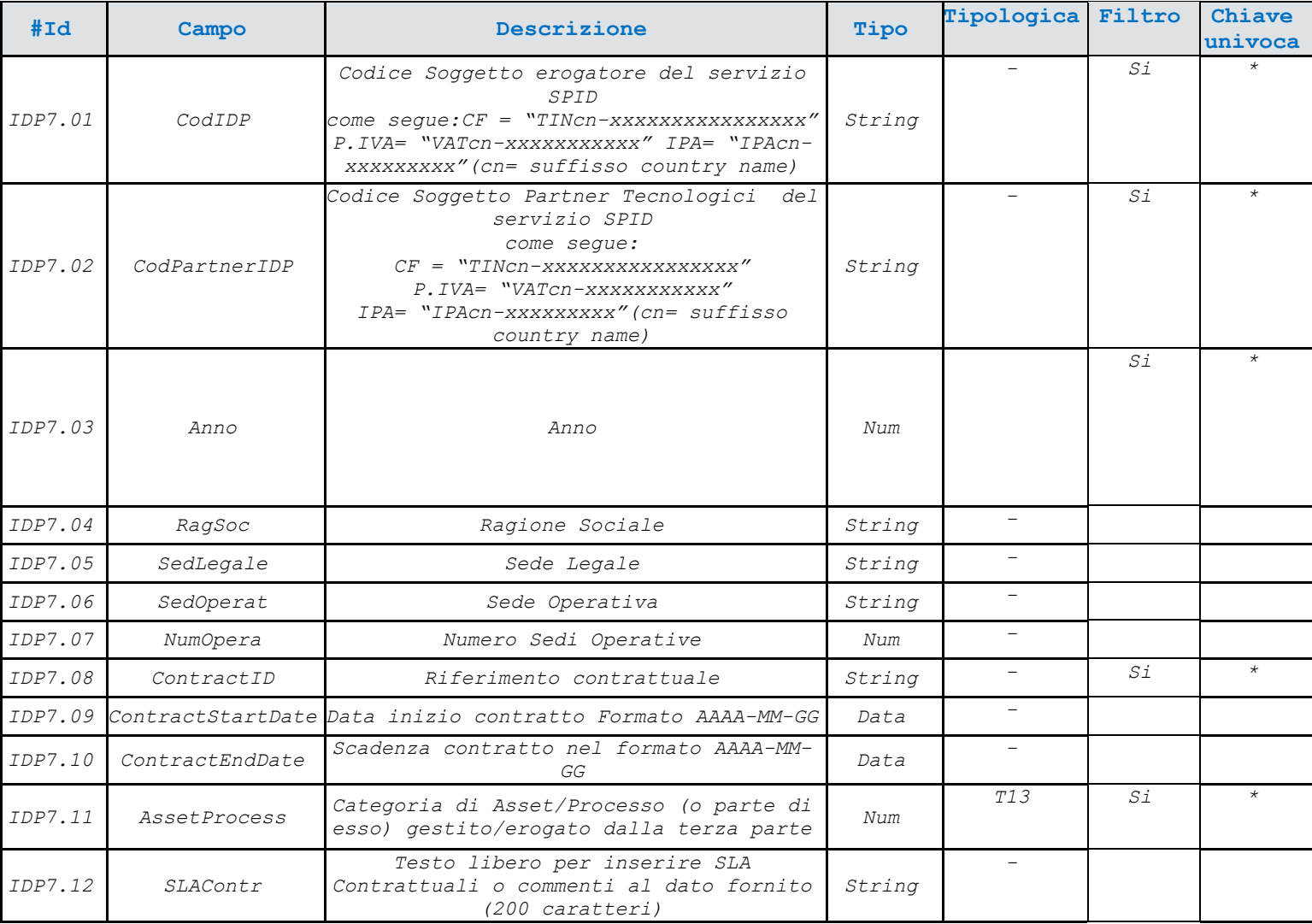

Chiave Univoca: è permesso inserire un solo record che presenti gli stessi valori per i campi indicati, per modificare il

record inserito utilizzare l'operazione di aggiornamento.

#### *Tracciato di esempio*: IDP7

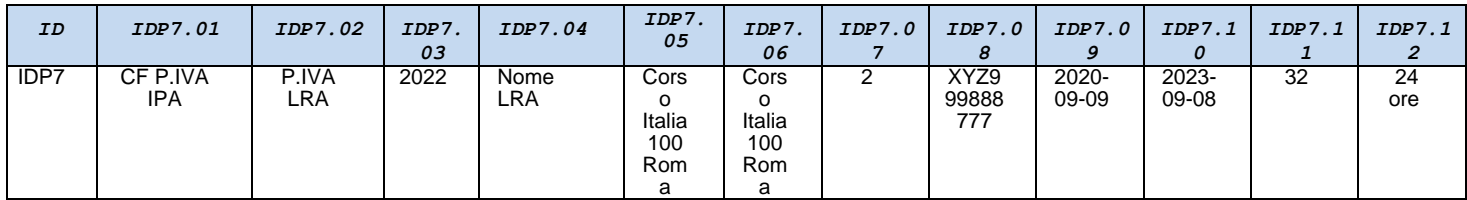

# <span id="page-11-0"></span>TR.SP1 – Tracciato "Log accessi SP"

ID tracciato: **SP1**  Descrizione: **Log accessi SP** (SP) La trasmissione del tracciato record corrispondente alla "Log accessi SP" consente di acquisire le informazioni per ogni evento corrispondente all'accesso al servizio inteso come nuova sessione.

Periodicità: **settimanale<sup>10</sup>** – data di invio acquisita automaticamente

Origine: informazioni fornite dai fornitori di servizi SPID (SP)

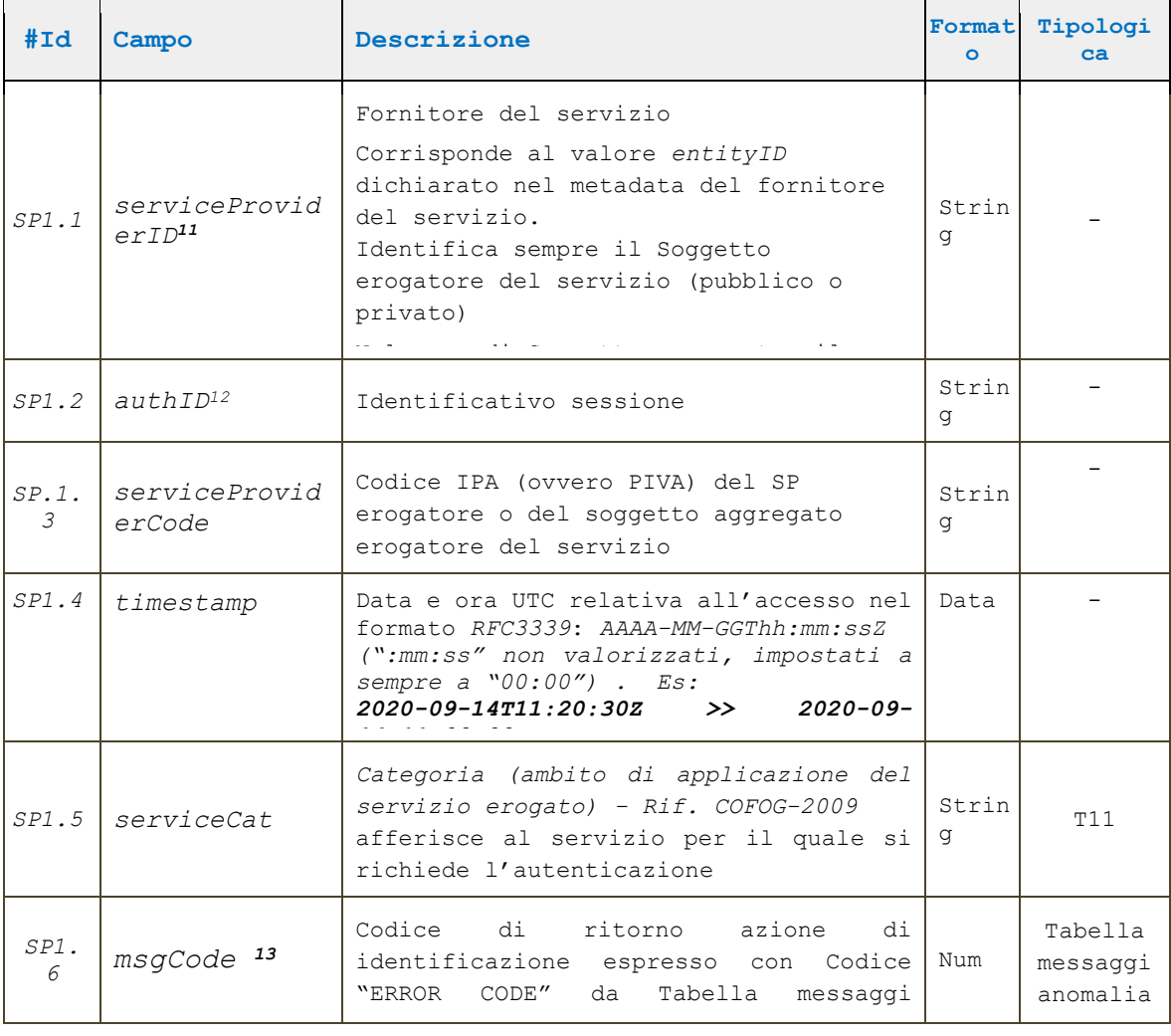

#### *Tracciato di esempio*: SP1

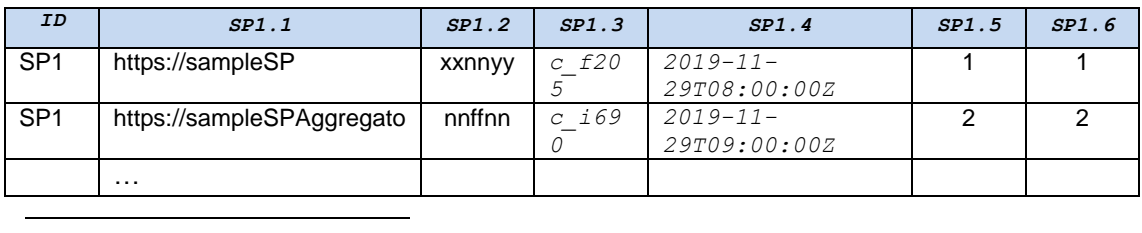

**<sup>10</sup>** La periodicità indicata corrisponde all'intervallo minimo di trasmissione. Tuttavia il soggetto incaricato di trasmettere i dati, può stabilire - ad es. sulla base di proprie esigenze tecnico-organizzative - intervalli ridotti di trasmissione fino alla trasmissione in modalità giornaliera o continua (se consentita dal canale).

**<sup>11</sup>** Identifica sempre il Soggetto erogatore del servizio. Nel caso di Soggetto aggregato, il campo deve contenere l'*entityID* di tale soggetto, in accordo con quanto definito dall'Avviso SPID n. 19 *[\(https://www.agid.gov.it/sites/default/files/repository\\_files/spid-avviso-n19-\\_metadata\\_soggetti\\_aggregati.pdf](https://www.agid.gov.it/sites/default/files/repository_files/spid-avviso-n19-_metadata_soggetti_aggregati.pdf)*).

<sup>12</sup> In alcuni casi il campo *authID* può non essere valorizzato (es. quando sul SP non viene aperta alcuna sessione)

**<sup>13</sup>** Si faccia sempre riferimento all'ultima versione della "**Tabella messaggi di anomalia SPID**" (V[. Regole Tecniche\)](https://www.agid.gov.it/sites/default/files/repository_files/tabella-messaggi-spid-v1.3_0.pdf)

### <span id="page-13-0"></span>TR.SP2 - Tracciato "Log utenti unici SP privati"

#### ID tracciato: **SP2**

#### Descrizione: **Log utenti unici SP privati** (SP)

Il tracciato record "Log utenti unici SP privati" consente di acquisire le informazioni relative al numero di utenti che hanno effettuato almeno un accesso al servizio nel corso dell'anno di riferimento (utenti unici). Qualora uno stesso utente abbia effettuato autenticazioni SPID su più livelli, va computato soltanto l'accesso di livello più elevato.

Periodicità: **annuale** – data di invio acquisita automaticamente

Origine: informazioni fornite dai fornitori privati di servizi SPID (SP)

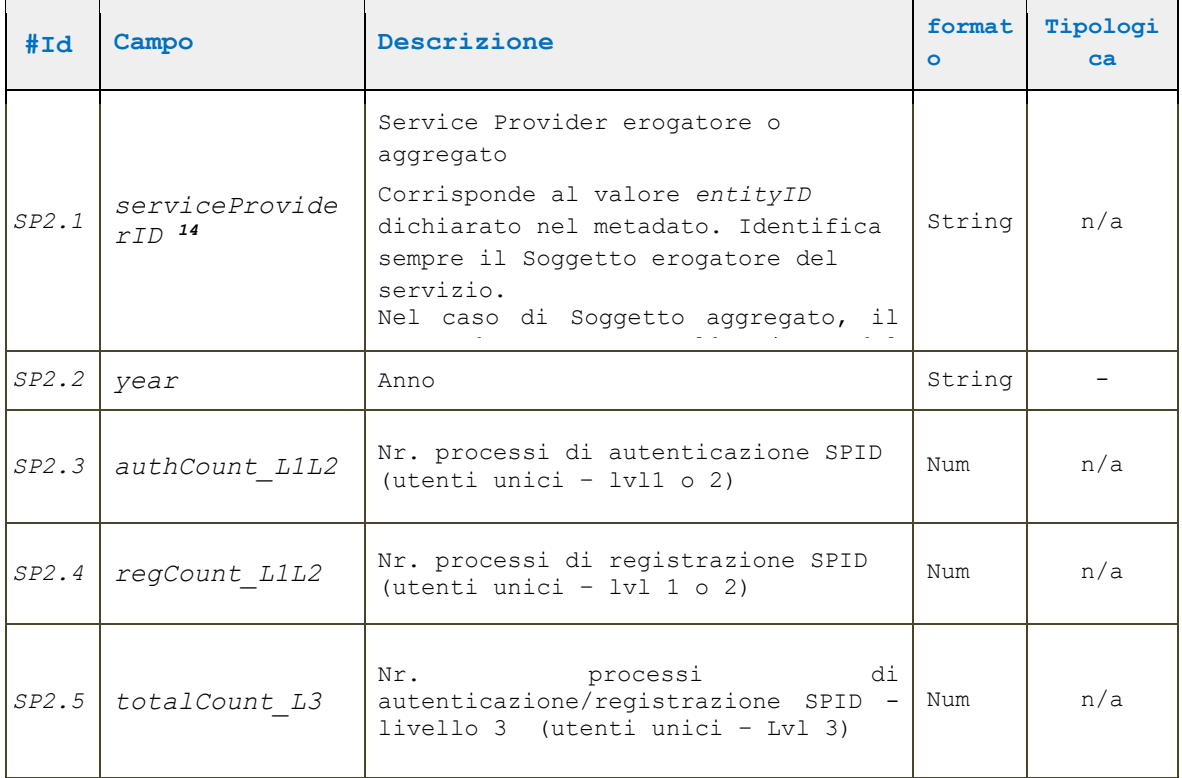

#### *Tracciato di esempio*: SP2

-

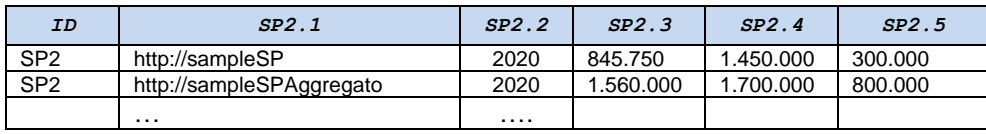

**<sup>14</sup>** *entityID* identifica sempre il Soggetto erogatore del servizio. Nel caso di Soggetto aggregato, il campo deve contenere l'*entityID* del soggetto aggregato in accordo con quanto definito dall'Avviso SPID n. 19 **[\(https://www.agid.gov.it/sites/default/files/repository\\_files/spid-avviso-n19-\\_metadata\\_soggetti\\_aggregati.pdf](https://www.agid.gov.it/sites/default/files/repository_files/spid-avviso-n19-_metadata_soggetti_aggregati.pdf)**)

### <span id="page-14-0"></span>TR.SP3 - Tracciato "Log utenti unici SP pubblici"

#### ID tracciato: **SP3**

Descrizione: **Log utenti unici SP pubblici** (SP)

Il tracciato record "Log utenti unici SP pubblici" consente di acquisire le informazioni relative al numero di utenti che hanno effettuato almeno un accesso al servizio nel corso dell'anno di riferimento (utenti unici).

Periodicità: **annuale** – data di invio acquisita automaticamente

Origine: informazioni fornite dai SP pubblici di servizi SPID (SP)

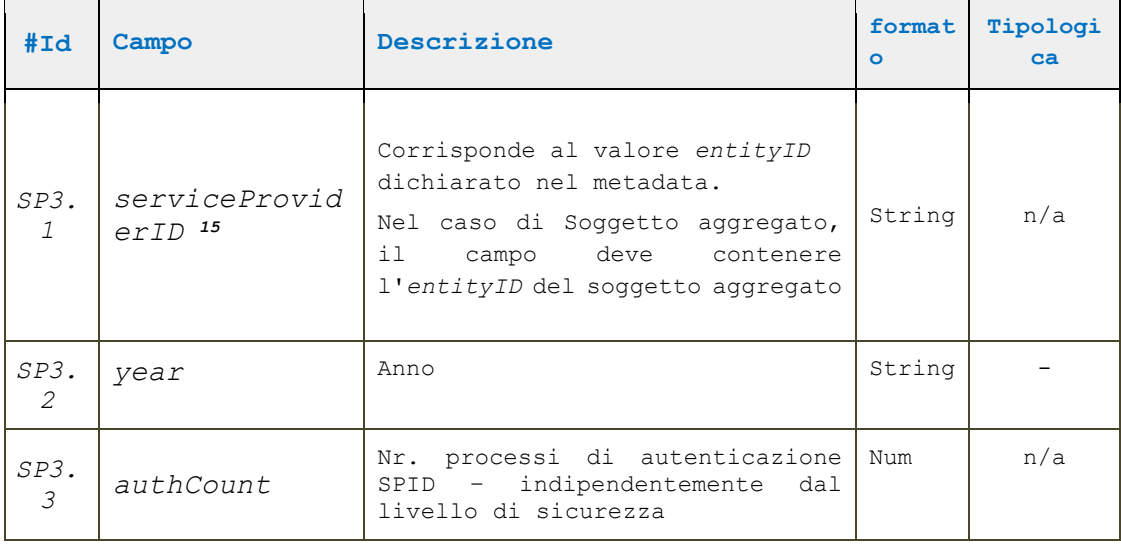

*Tracciato di esempio*: SP3

<u>.</u>

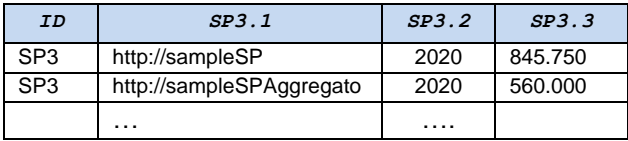

**<sup>15</sup>** Identifica sempre il Soggetto erogatore del servizio. Nel caso di Soggetto aggregato, il campo deve contenere l'*entityID* del soggetto aggregato in accordo con quanto definito dall'Avviso SPID n. 19. **[\(https://www.agid.gov.it/sites/default/files/repository\\_files/spid-avviso-n19-\\_metadata\\_soggetti\\_aggregati.pdf\)](https://www.agid.gov.it/sites/default/files/repository_files/spid-avviso-n19-_metadata_soggetti_aggregati.pdf)**

### <span id="page-15-0"></span>TR.AA1 - Tracciato "Log accessi AA"

#### ID tracciato: **AA1**

Descrizione: **Log accessi Attribute Authority** (AA)

Il tracciato record "Log Accessi Attribute Authority" consente di acquisire le informazioni relative al numero di richieste di attributo utente pervenute al soggetto Attribute Authority dai rispettivi Service provider.

Periodicità: **trimestrale** – data di invio acquisita automaticamente

Origine: informazioni fornite dai soggetti Attribute Authority SPID (AA)

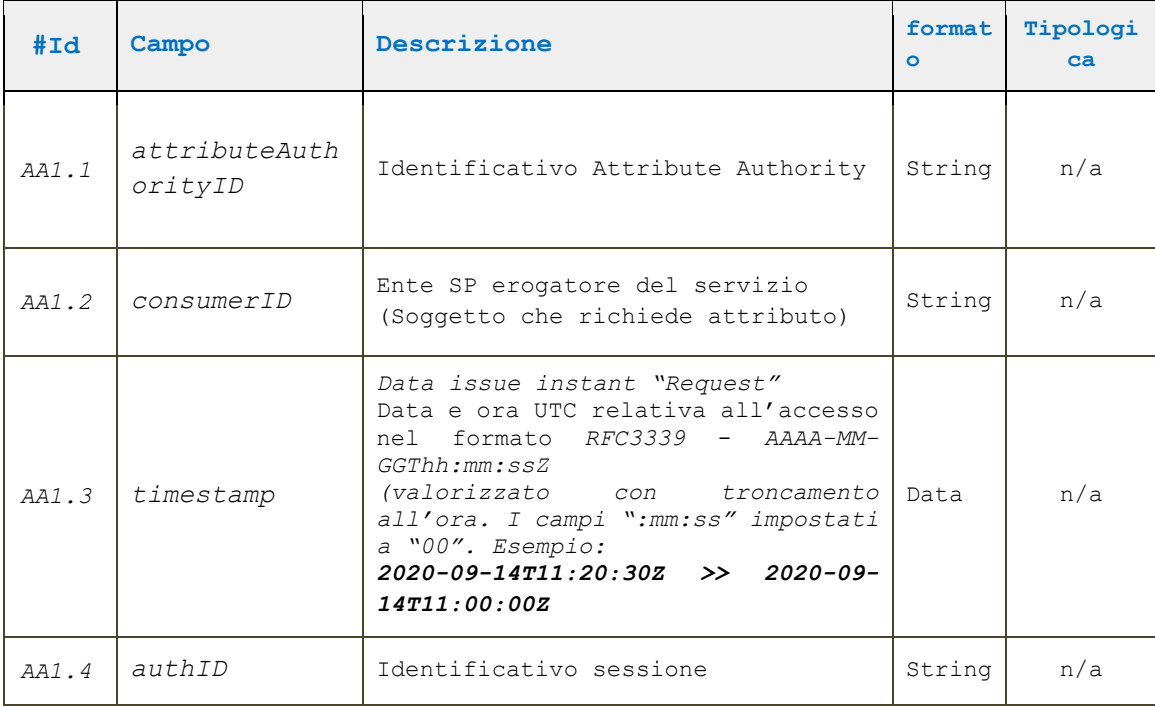

*Tracciato di esempio*: AA1

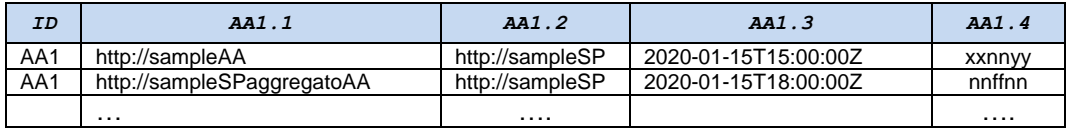

### <span id="page-16-0"></span>Valori tipologici dei tracciati

I valori tipologici, di seguito riportati, servono a normalizzare i dati al fine di omogeneizzare i dati; Qualora le tipologie non corrispondano, è opportuno effettuare un'operazione di *lookup* al fine dell'estrazione dei dati in modo da non dover comportare una modifica dei sistemi in uso;

- **T1 – Stato delle identità**
- **T2 – Modalità di riconoscimento**
- **T3 – Tipologia utente**
- **T4 – Protocollo**
- **T5 – Canale helpdesk**
- **T6 – Stato richiesta di supporto**
- **T7 – Categorie di supporto**
- **T8 – Codice indicatore Indice di Qualità**
- **T9 – Tipologia Accesso**
- **T10 – Livello SPID**
- **T11 – Categoria servizio erogato**
- **T12 - Categoria Asset/Processo in carico a Partner Commerciale**
- **T13 - Categoria Asset/Processo in carico a Partner Tecnologico**

### <span id="page-17-0"></span>T1 – Stato delle identità

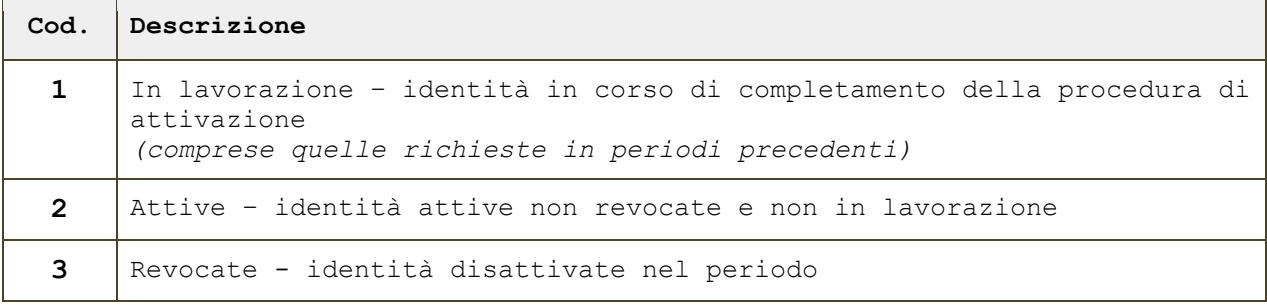

# <span id="page-17-1"></span>T2 - Modalità di riconoscimento (rilascio identità digitali)

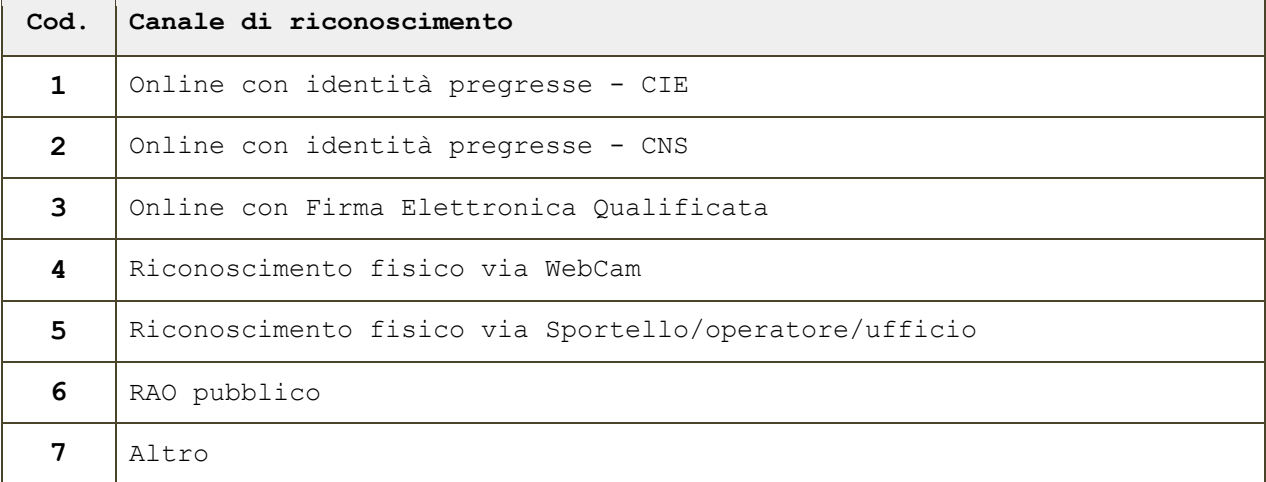

### <span id="page-17-2"></span>T3 –Tipologia utente

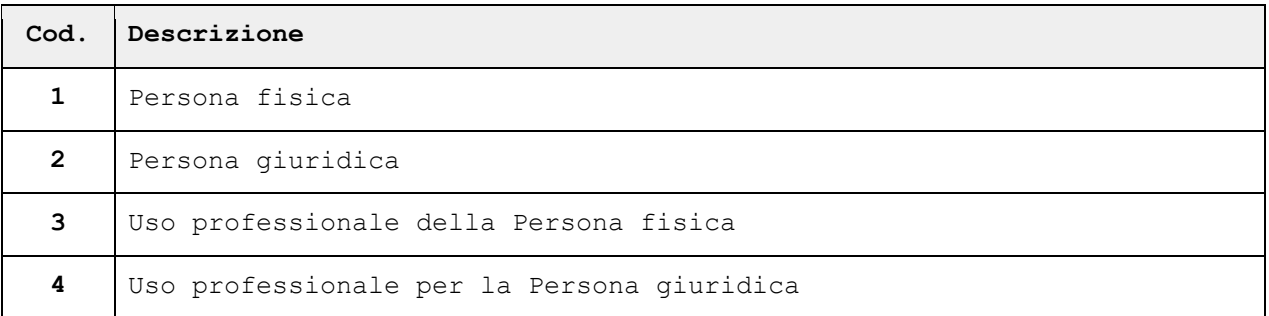

### <span id="page-17-3"></span>T4 – Protocollo

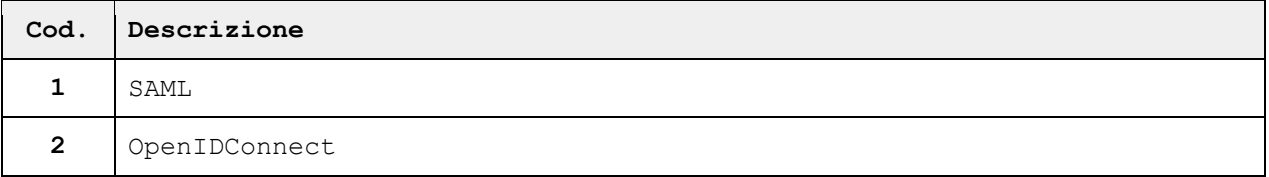

### <span id="page-17-4"></span>T5 - Canale helpdesk

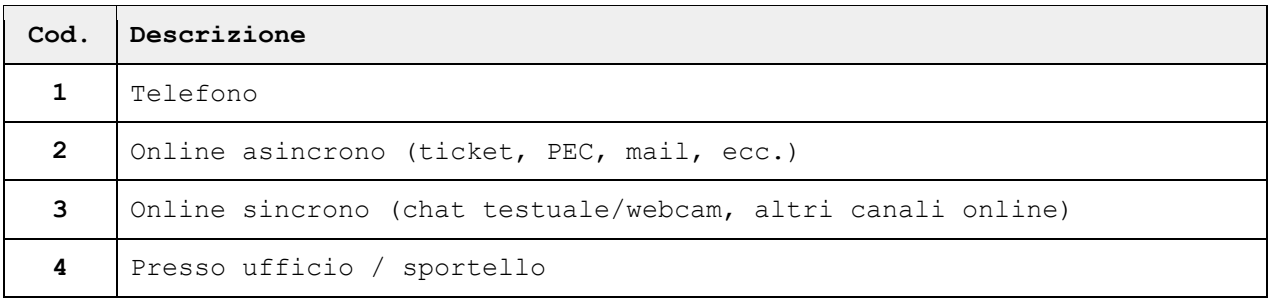

# <span id="page-18-0"></span>T6 - Stato richieste di supporto

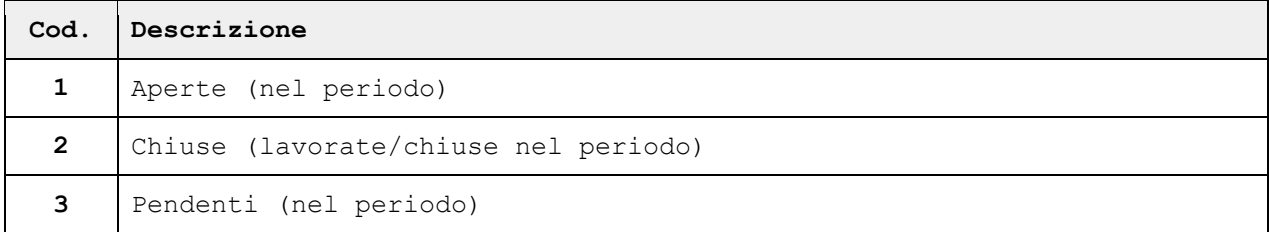

# <span id="page-18-1"></span>T7 - Categorie di supporto

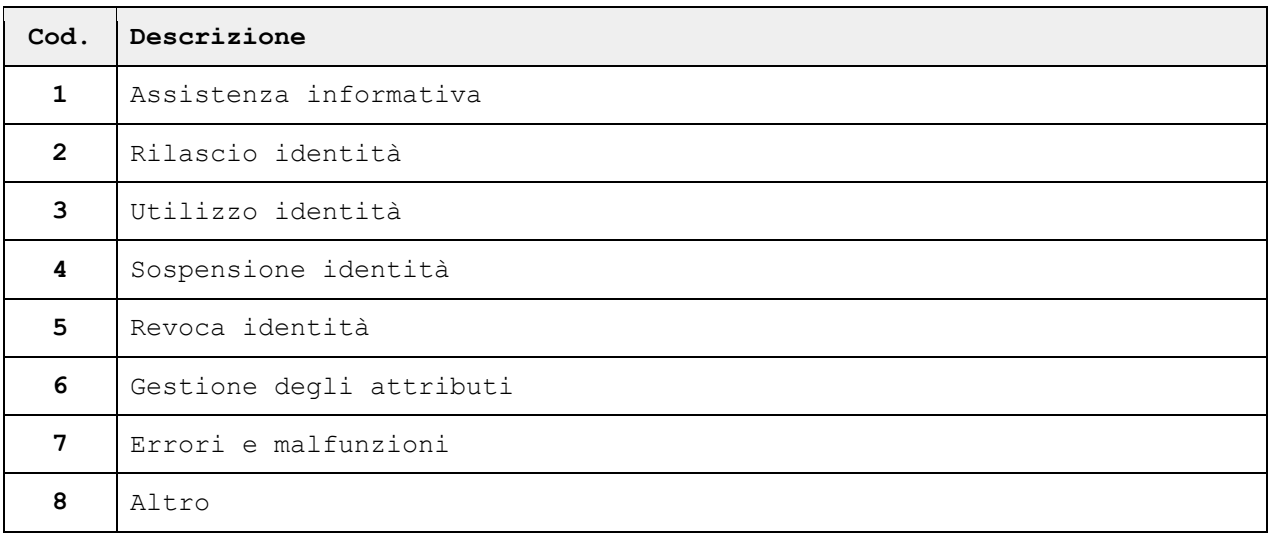

### <span id="page-18-2"></span>T8 – Codice indicatore *Indici di Qualità*

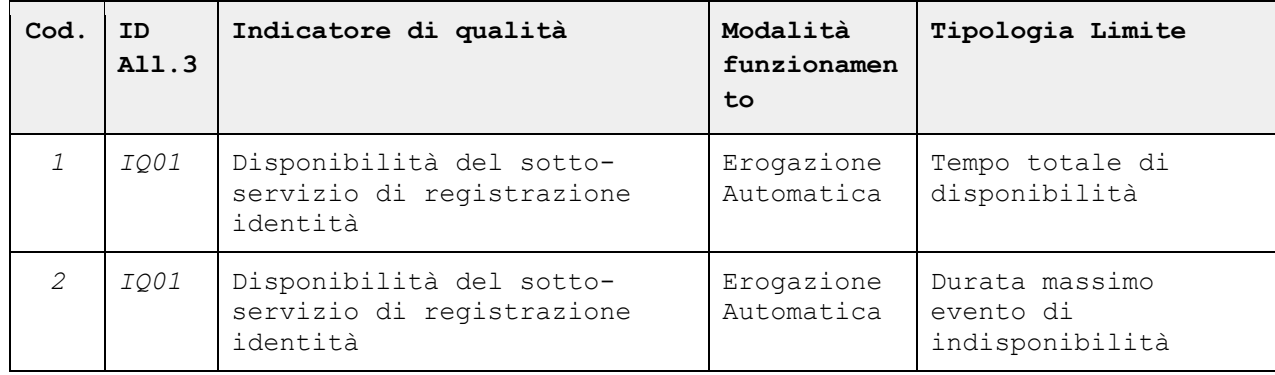

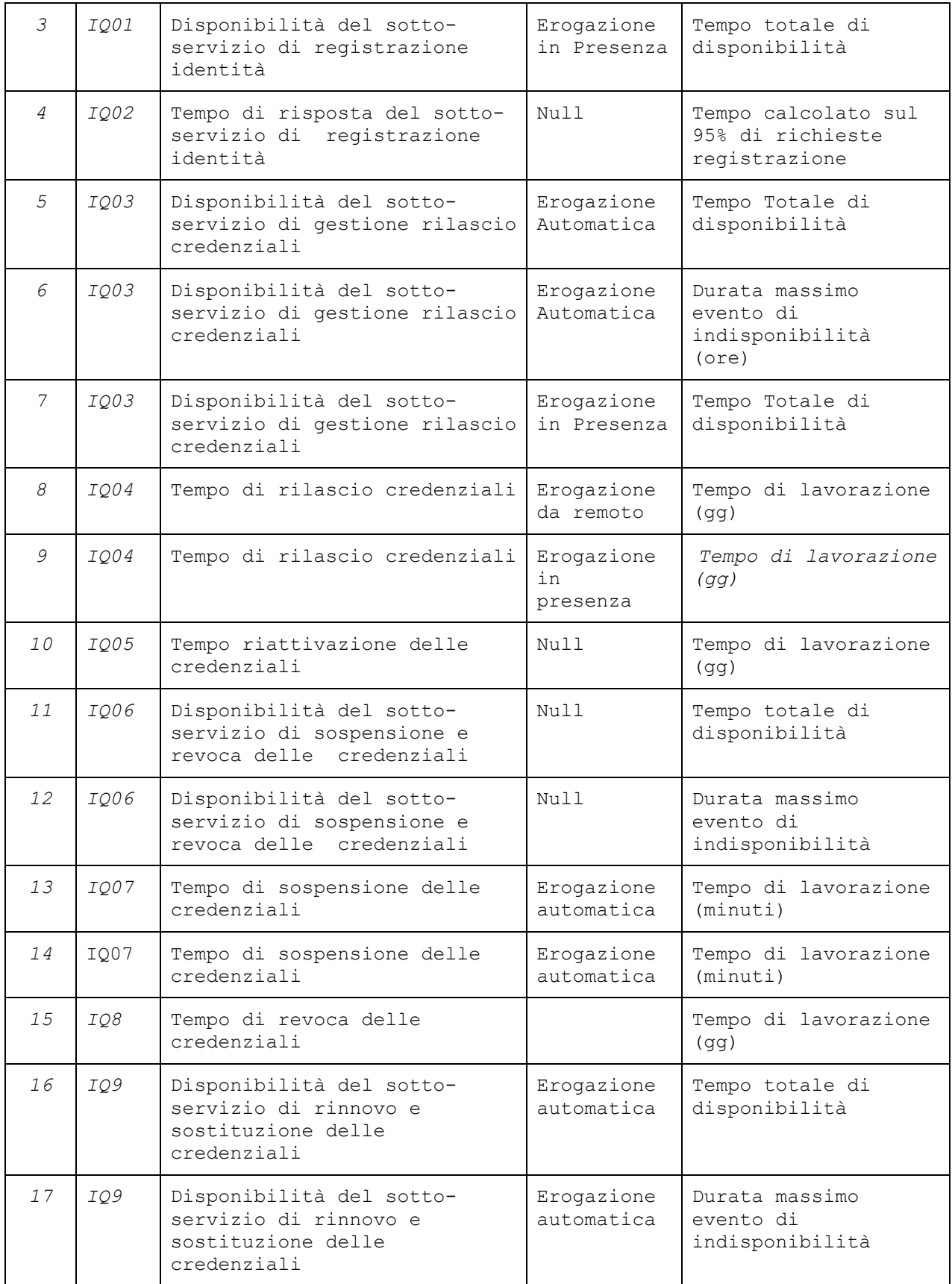

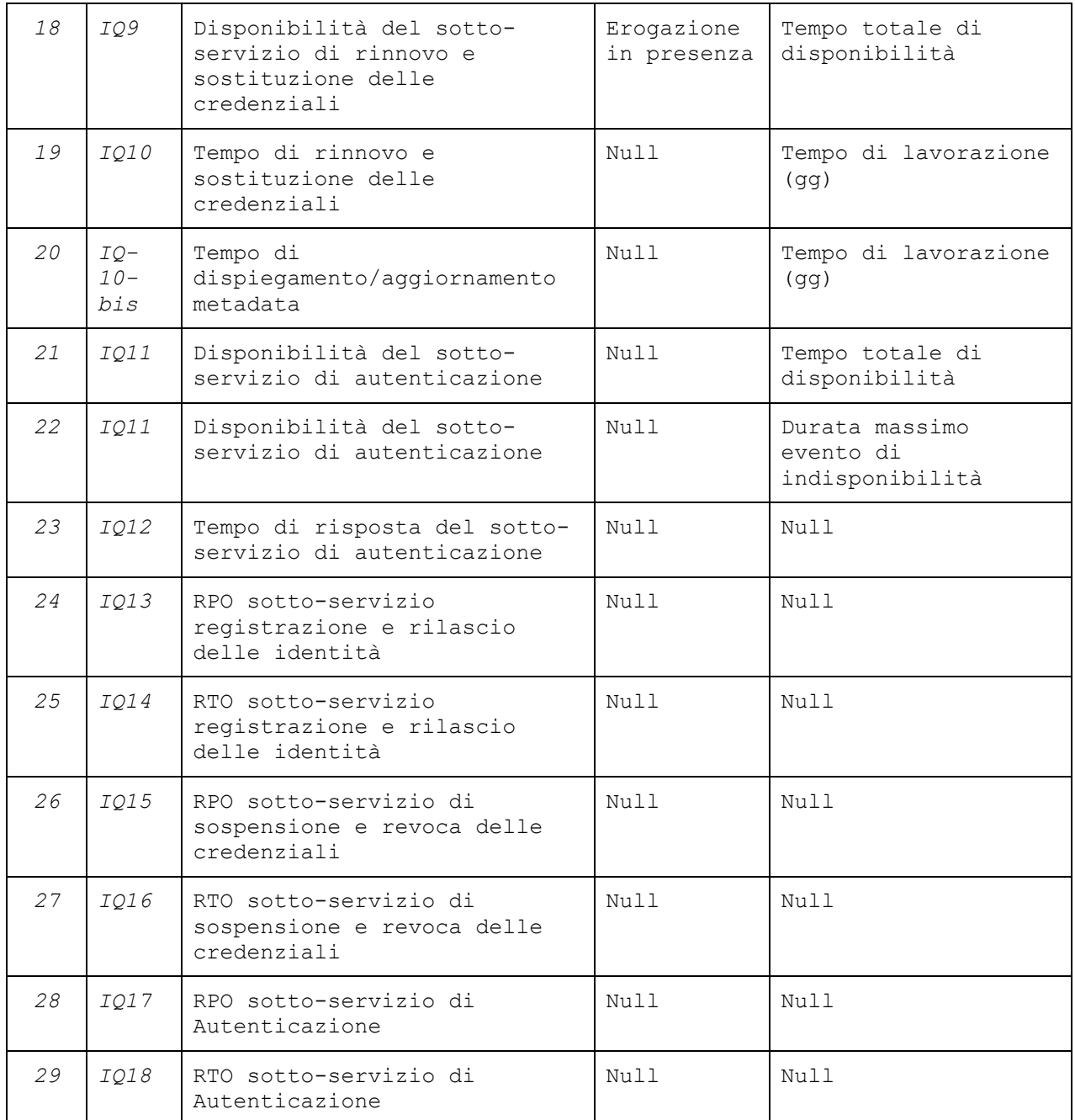

# <span id="page-20-0"></span>T9 - Tipologia accesso

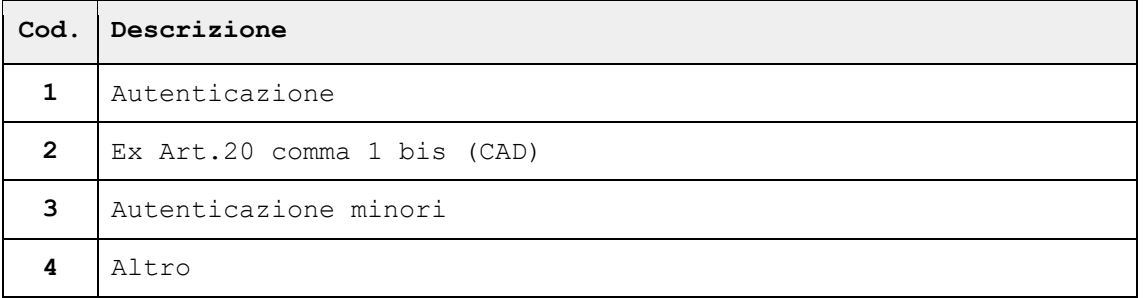

### <span id="page-21-0"></span>T10 – Livello SPID

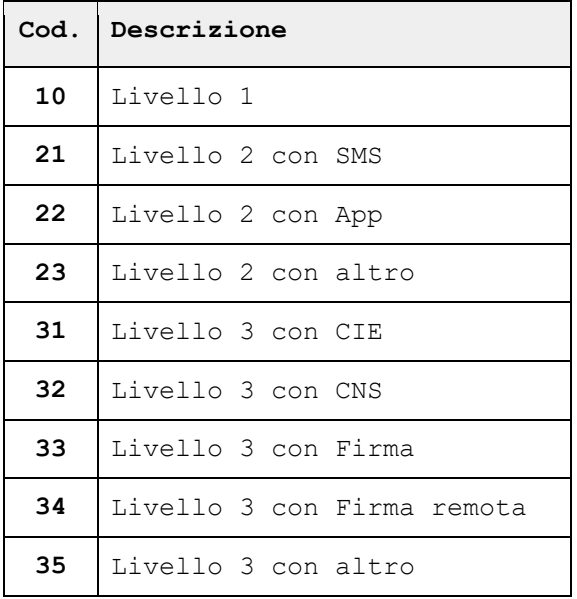

### <span id="page-21-1"></span>T11 – Categoria servizio erogato

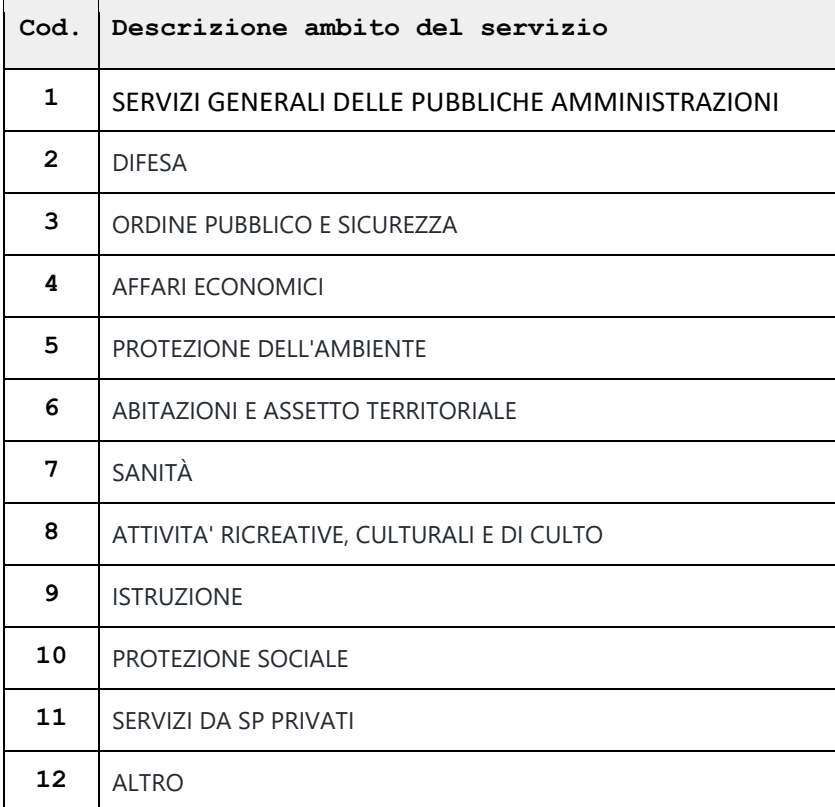

# <span id="page-21-2"></span>T12 – Categoria Asset/Processo in carico a Partner

### **Commerciale**

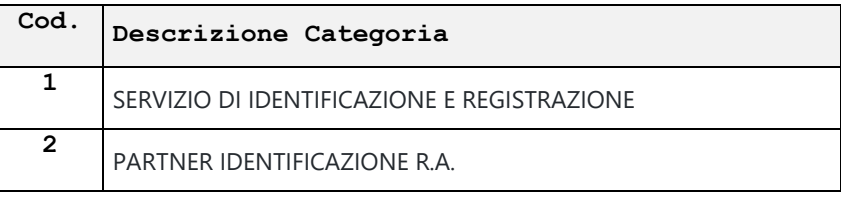

# <span id="page-22-0"></span>T13 – Categoria Asset/Processo in carico a Partner **Tecnologico**

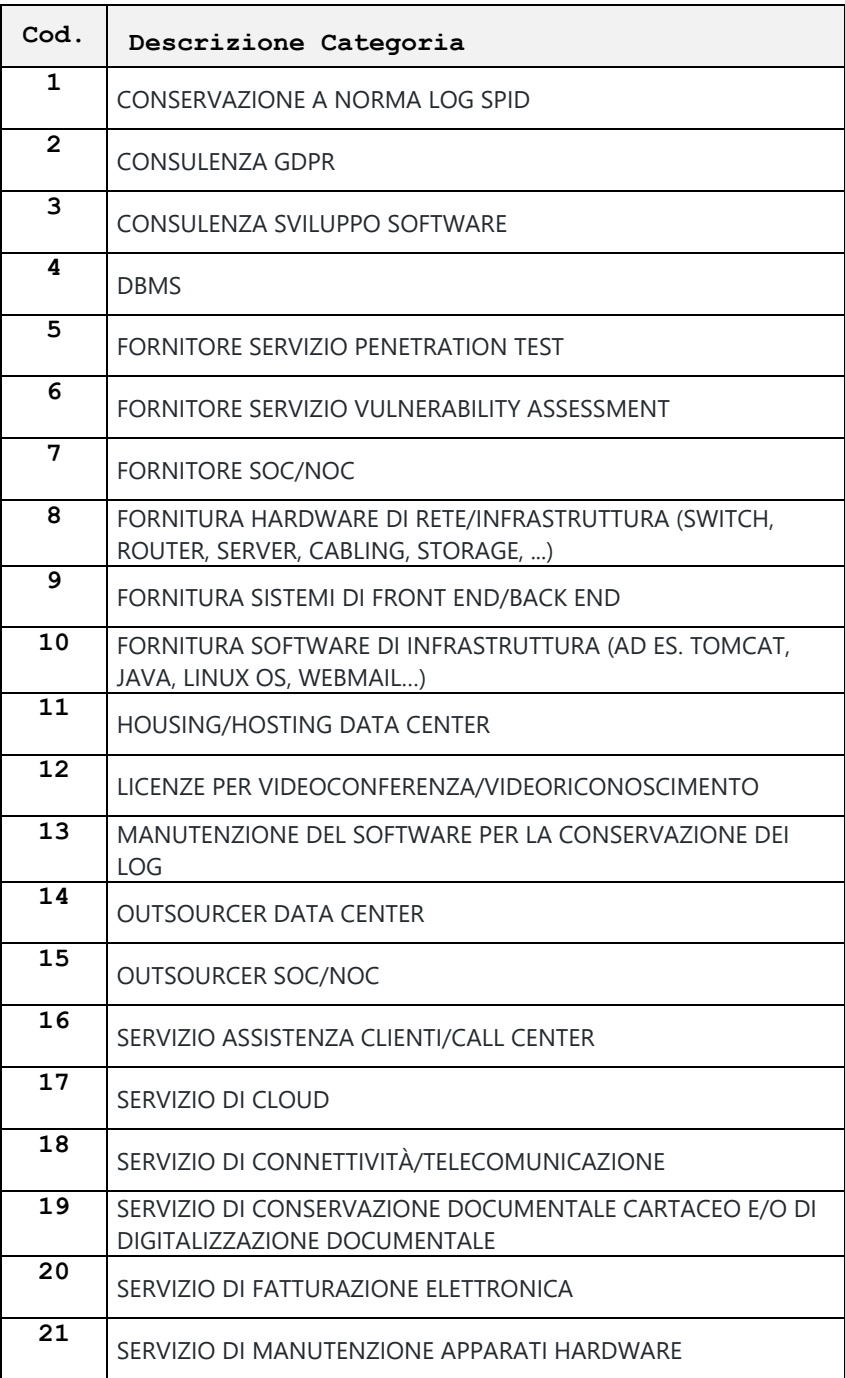

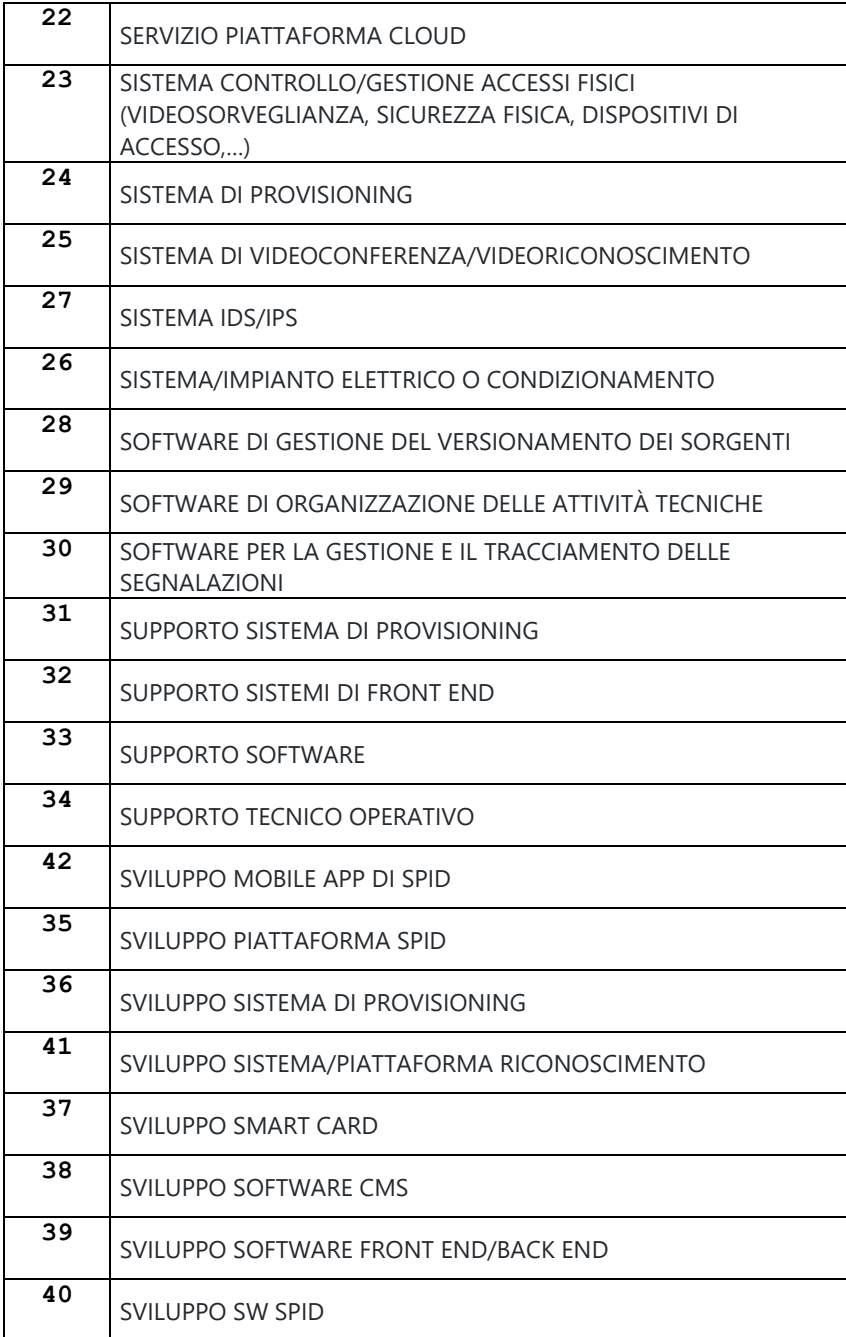